# **C**: gapfruit

SeL4 Summit 2023: Microkernel OS, TPMs, and WASM in IIoT Environments Sid Hussmann, CTO and Co-Founder, Gapfruit

### About Gapfruit

- 2012: Team starts developing with microkernel and capabilitybased security for the governmental sector
	- Genode contributor since then
- 2017: Rollout secure notebook (HW/SW co-design)
- 2018: Founding of Gapfruit in Switzerland
- 2019: Pivot & Partnership with Toradex
- 2020: HSM vendors run Gapfruit OS for the banking sector
	- First use of WASM/WASI for attested transactional TEE
- 2022: Partnership with Bechtle (and others) for the IIoT sector

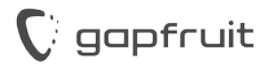

### Use-Case Industrial IoT Gateway

- Connect machines/robots securely to the internet
- Pre-process data on the edge

qapfruit

- Manage fleets of devices over a long period of time
- Guarantee availability, integrity, and confidentiality

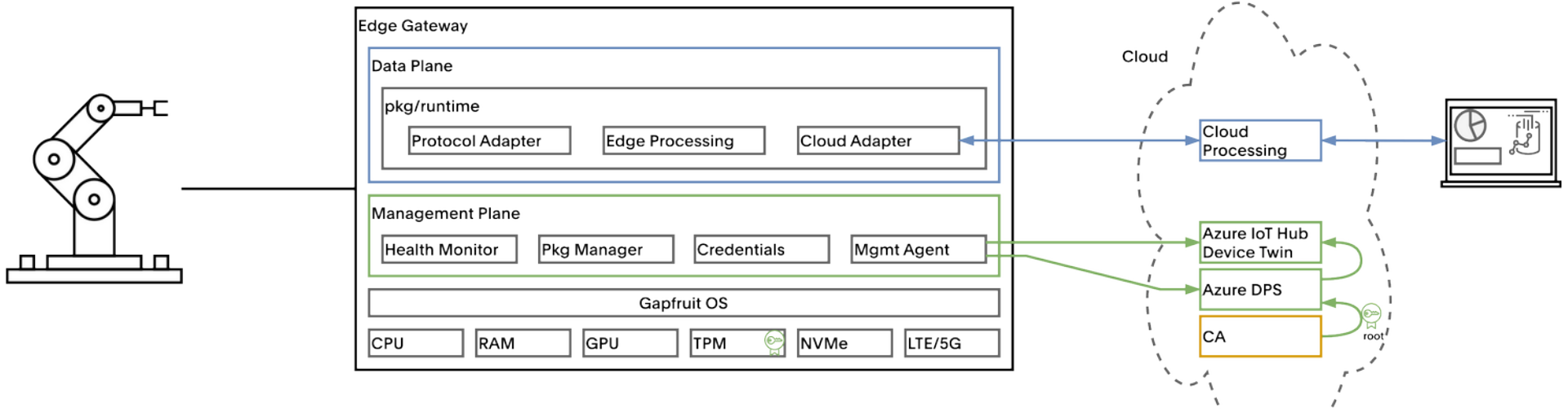

### WebAssembly: Why?

• WASM in the browser for performance and language support

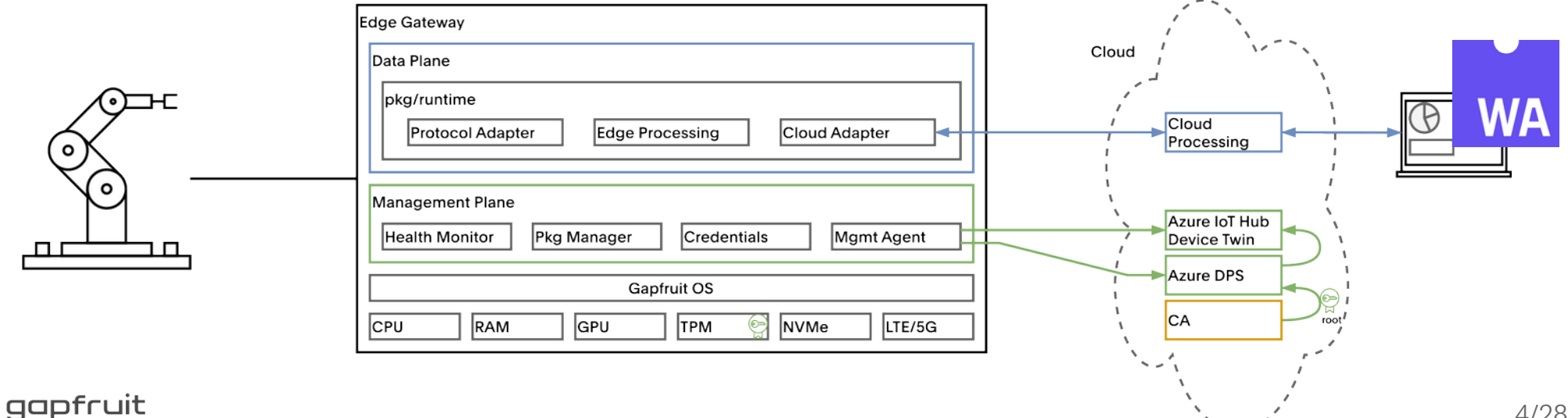

### WebAssembly: Why?

- WASM in the browser for performance and language support
- WASM/WASI for portable and lightweight cloud workloads

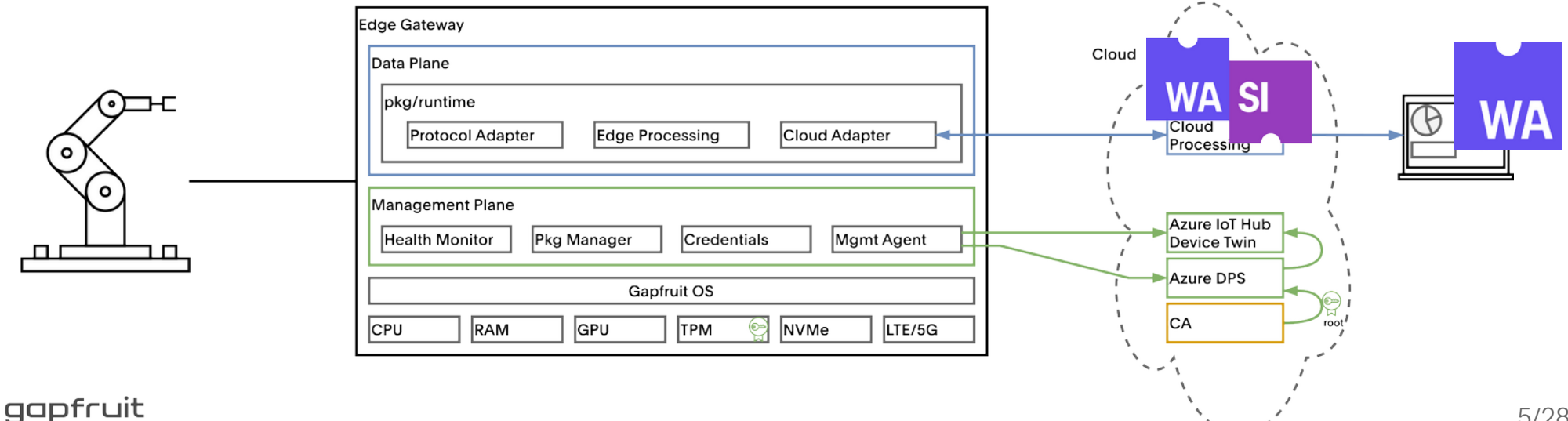

### WebAssembly: Why?

- WASM in the browser for performance and language support
- WASM/WASI for portable and lightweight cloud workloads
- Deploy the same apps to the edge

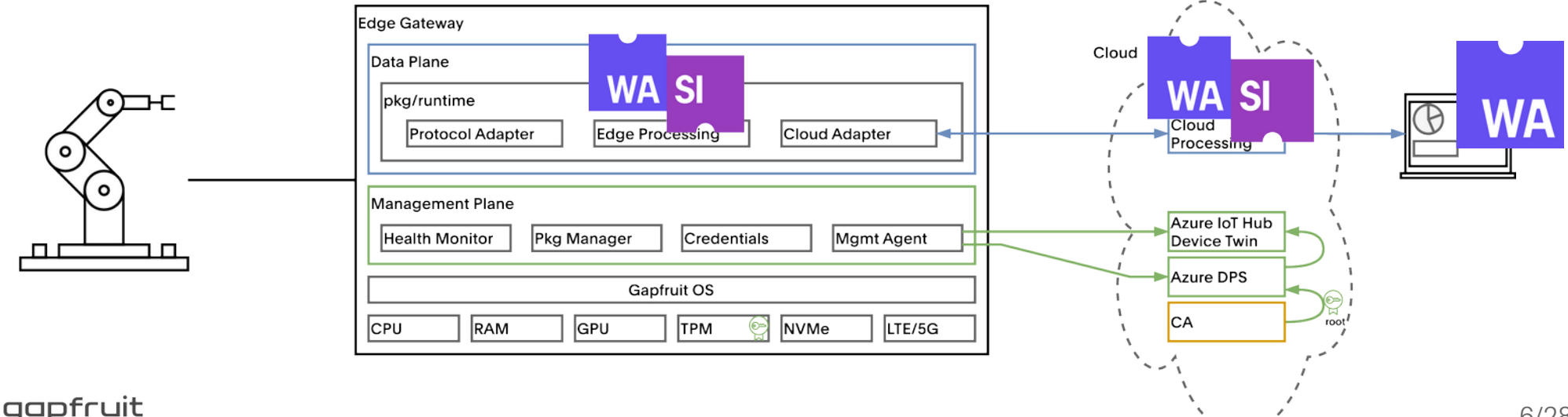

### WebAssembly: How?

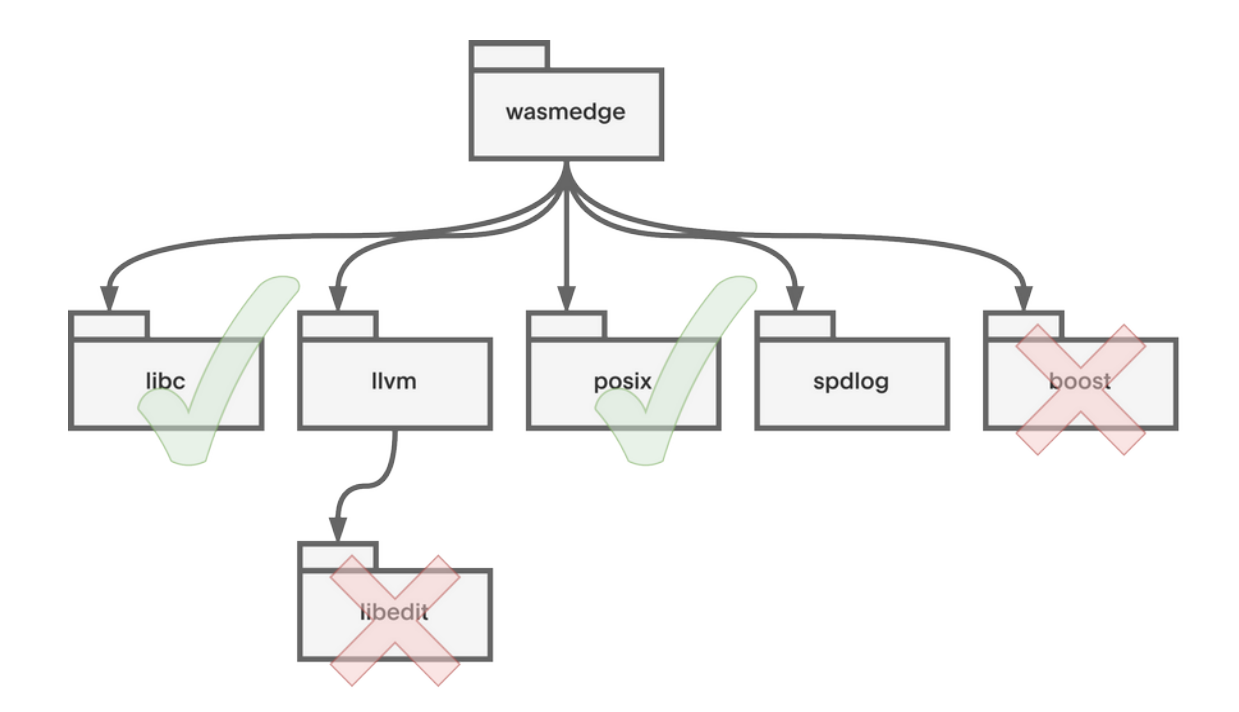

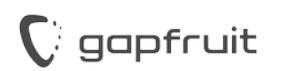

<https://github.com/WasmEdge/WasmEdge>

### Demo: Build WasmEdge App with Goa .

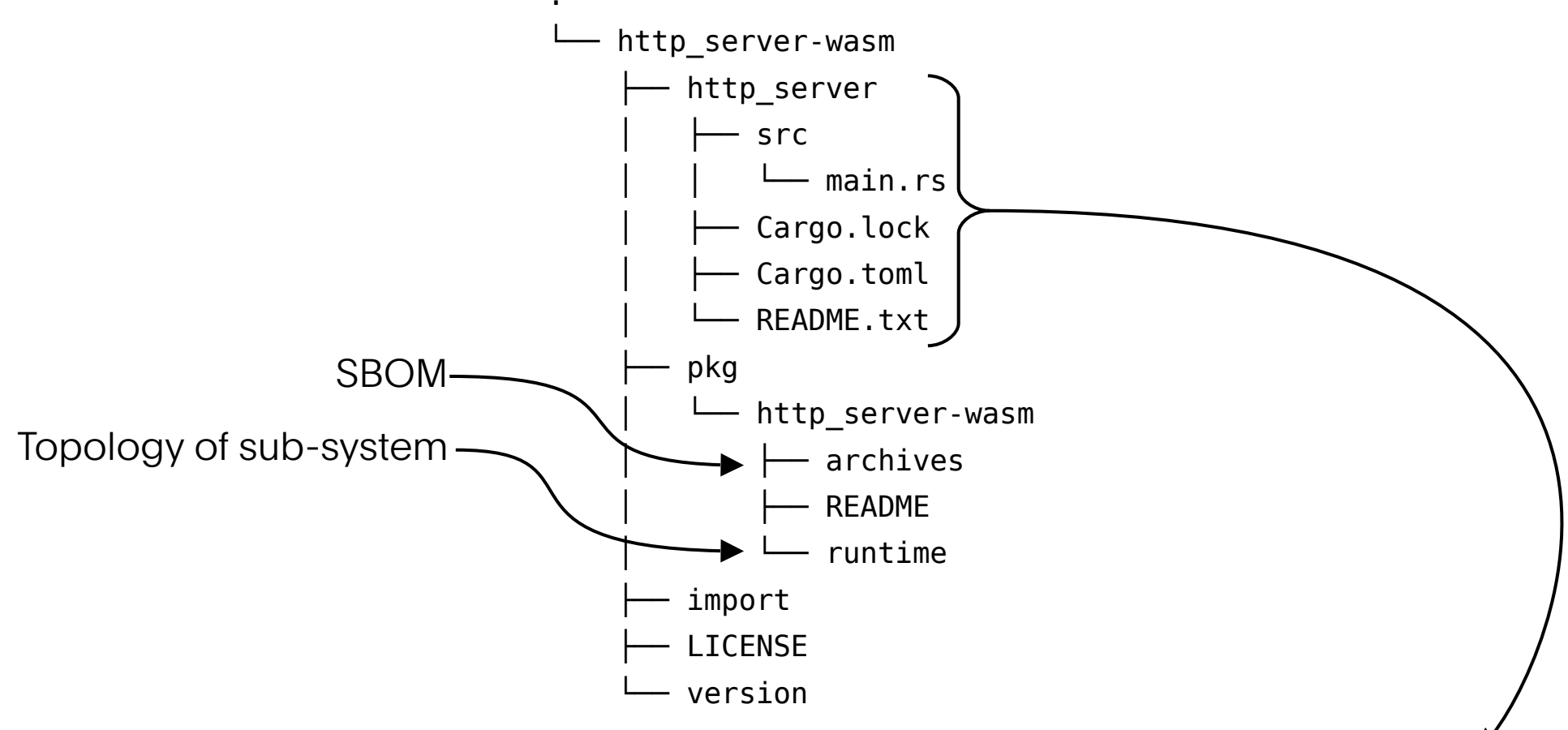

[https://github.com/second-state/wasmedge\\_wasi\\_socket/tree/main/examples/http\\_server](https://github.com/second-state/wasmedge_wasi_socket/tree/main/examples/http_server)

gapfruit

### Publish WasmEdge App with Goa

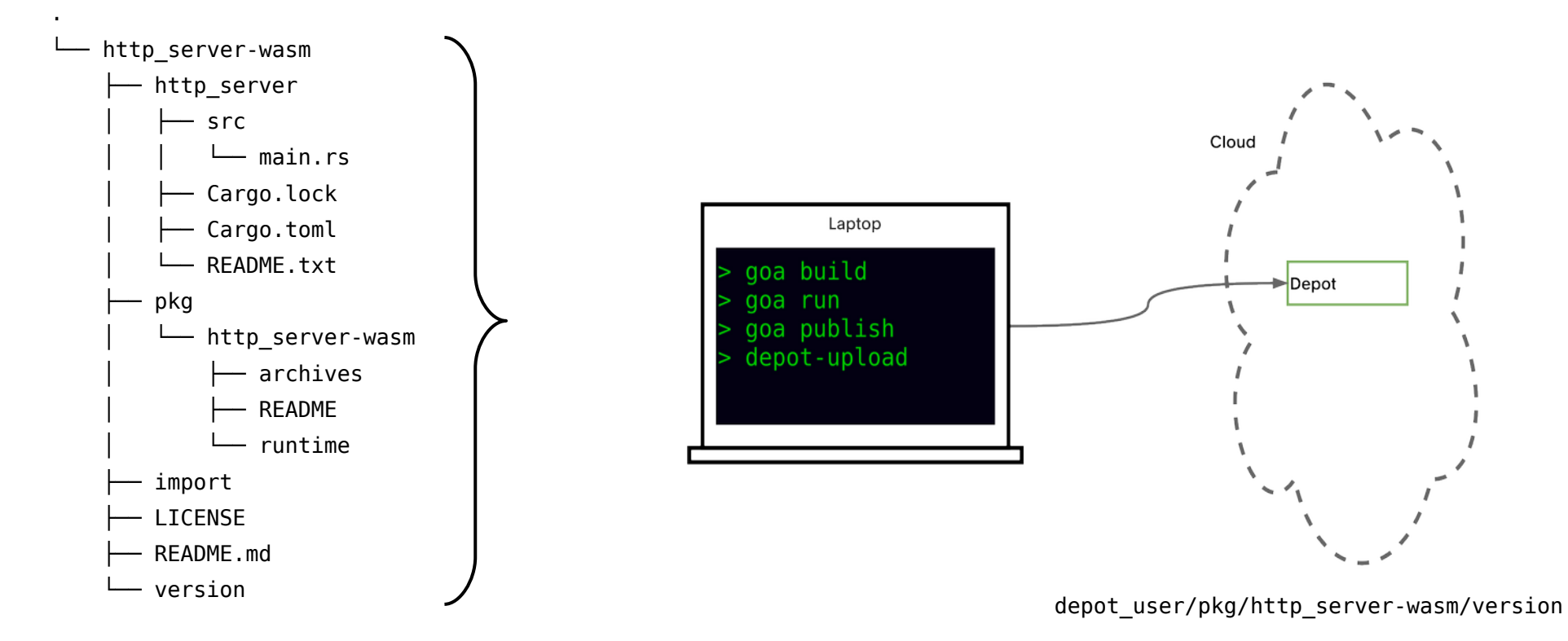

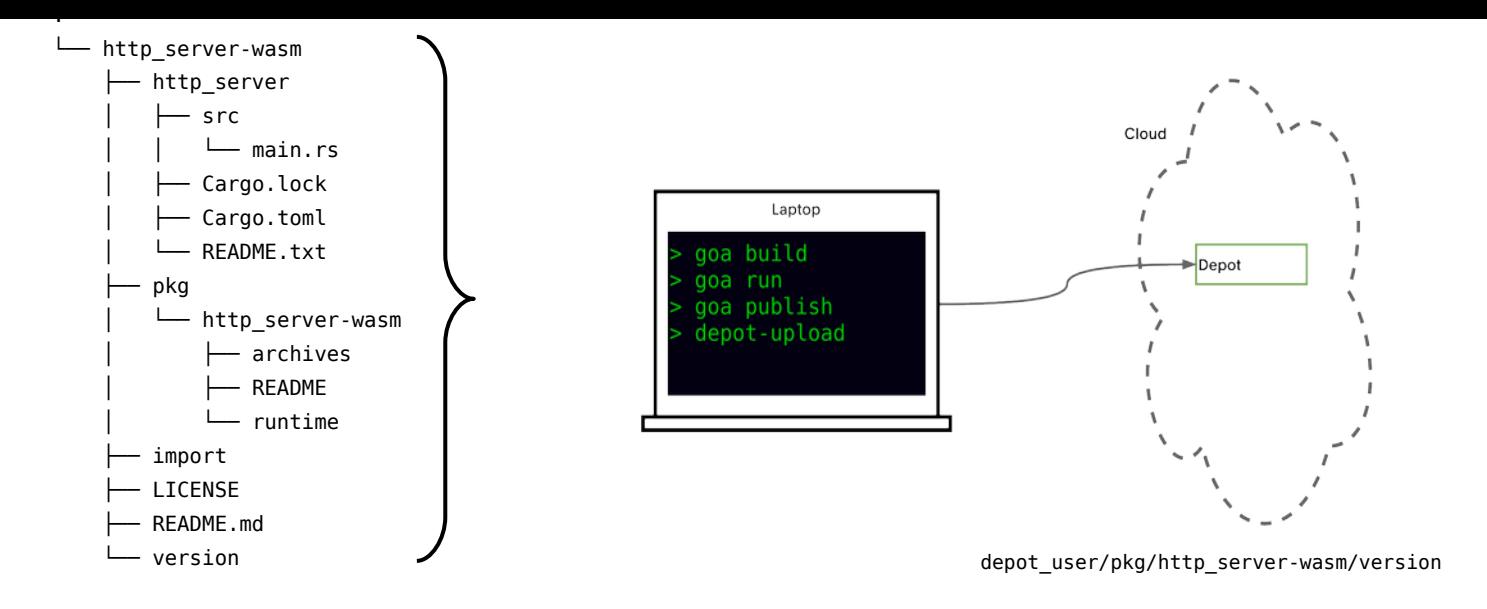

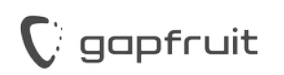

### Gapfruit OS for IIoT

- > 99% reduction of attack surface
- Mass provisioning of IIoT infrastructure

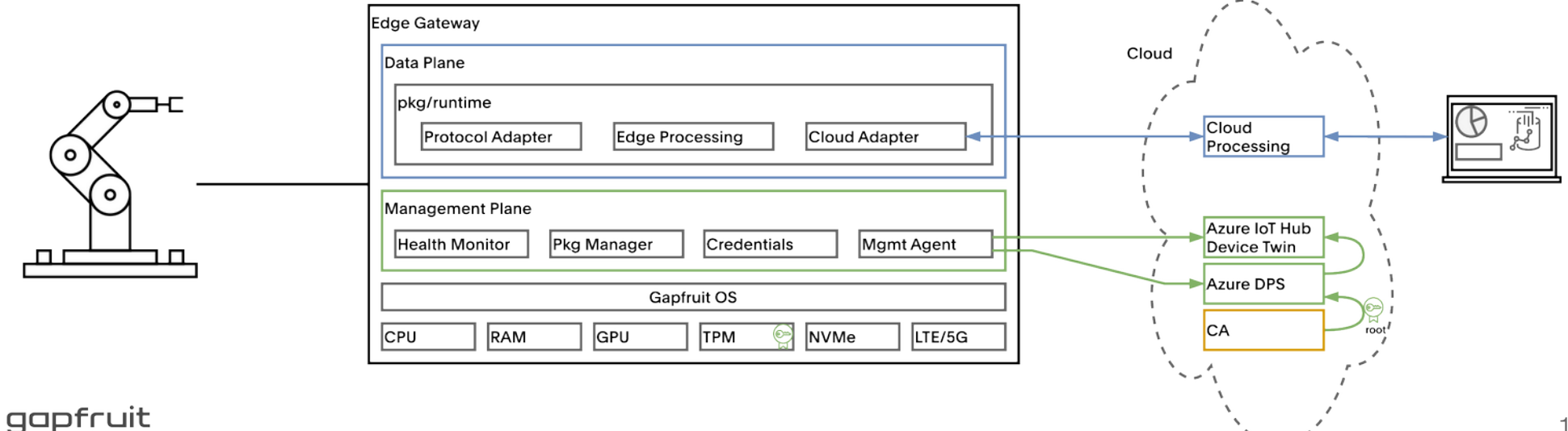

# Gapfruit OS

- Microkernel operating system with capability-based security
- Built with the Genode Framework
	- Supporting multiple kernels (seL4, base-hw, nova, Linux)
	- Linux Device Driver Environment
	- Multiple runtimes/languages: Posix, libc, JVM, Rust, WASM/WASI, VM, Python, Go, etc.
- Industrial-grade declarative configuration management
	- TR-369 in collaboration with Axiros
	- Microsoft Azure DPS/IoT

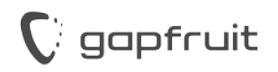

### >99% Reduction of Attack Surface

### Linux

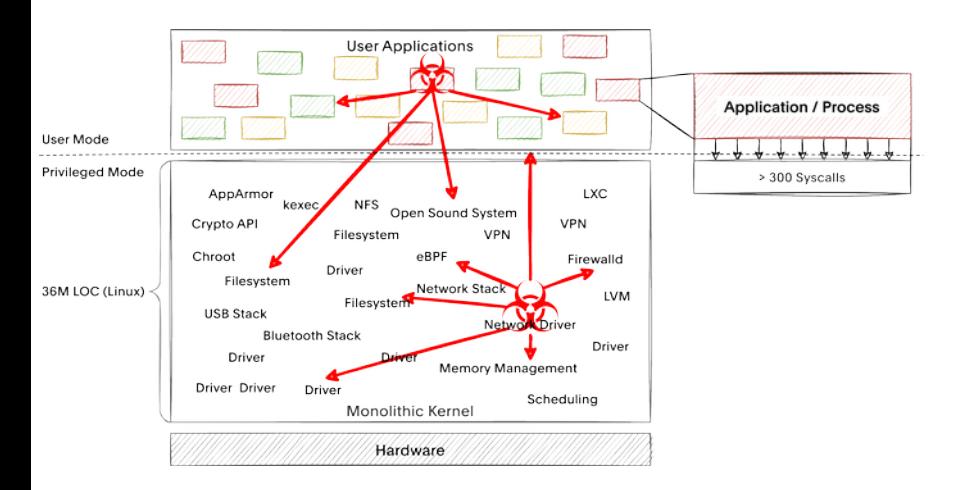

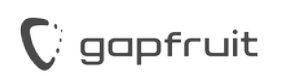

### >99% Reduction of Attack Surface

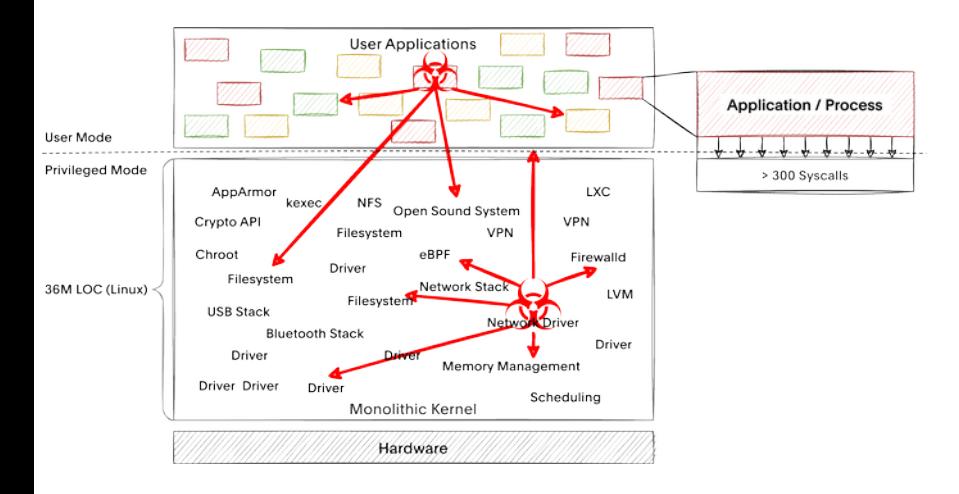

### Linux Gapfruit OS

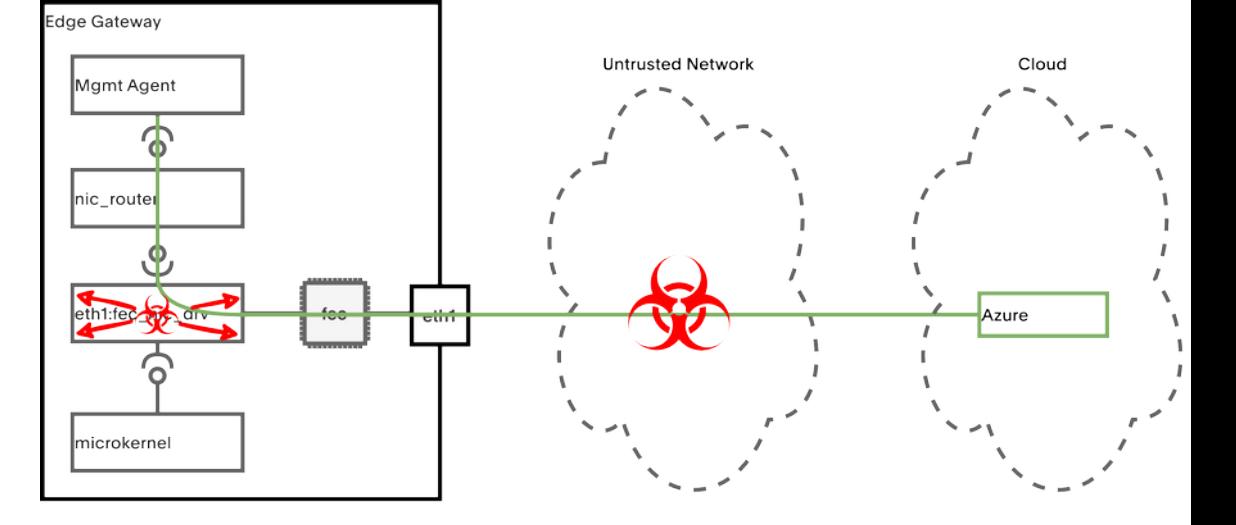

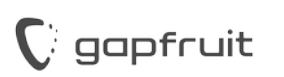

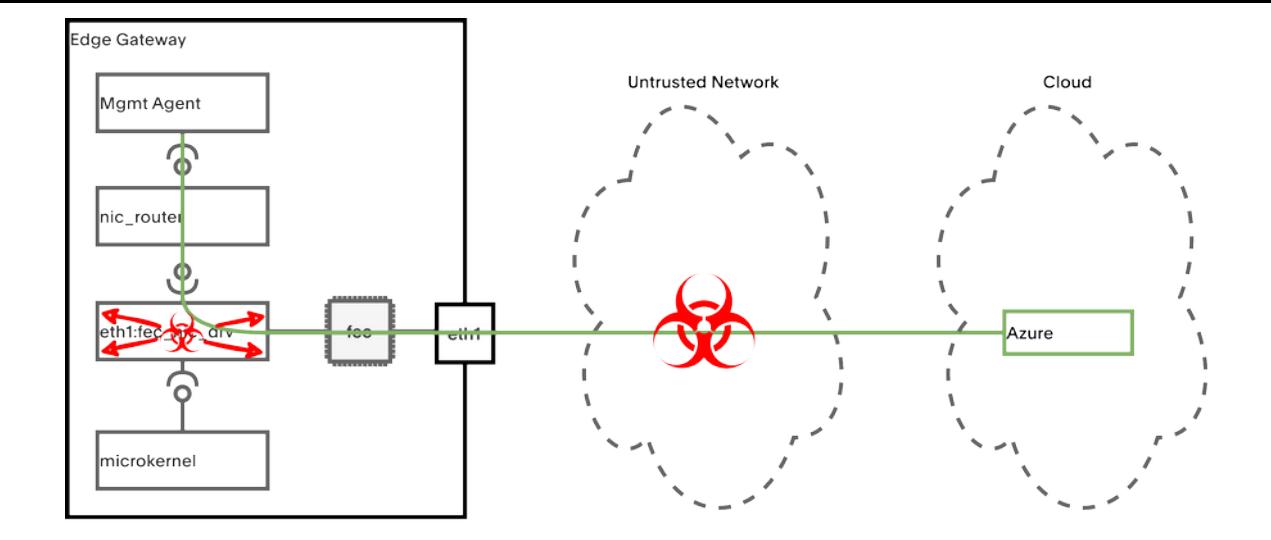

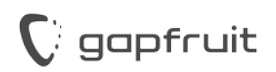

# TPM's: Why?

- Trusted Boot
- Attestation
- Hybrid Secure Counters for Dynamic Disk Integrity
- Protect Secrets with Policy
- Strong Digital Identity for Authentication

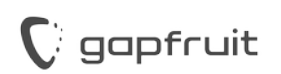

### Utilizing TPMs for Mass-Provisioning

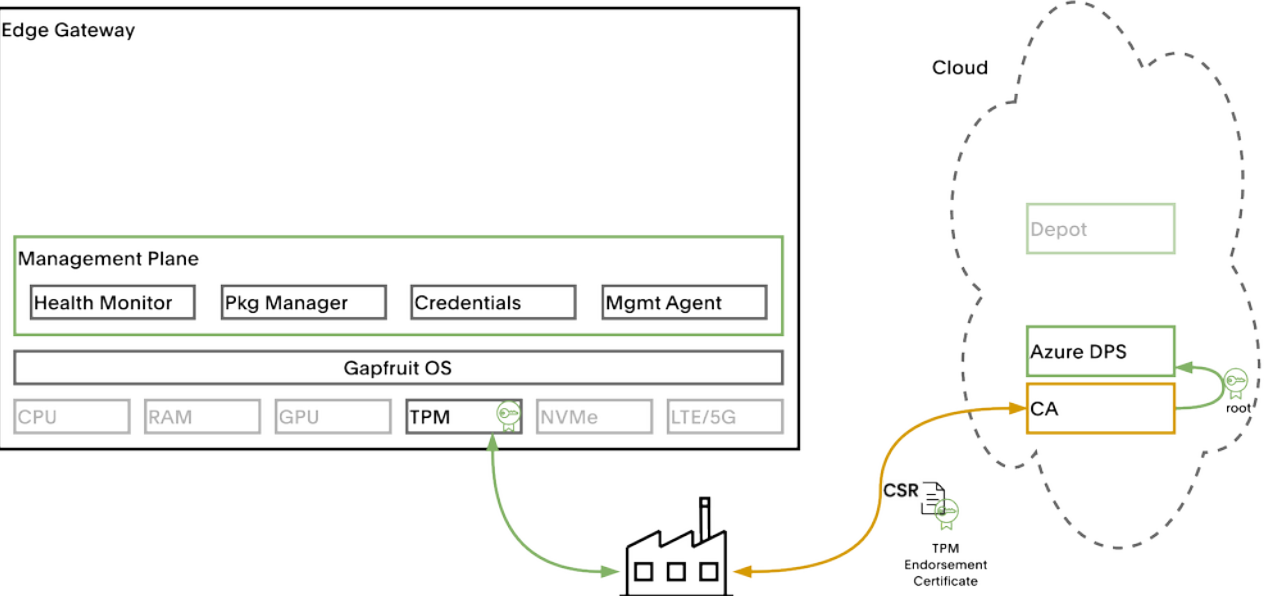

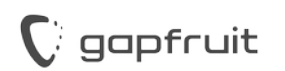

## TPM Support for Gapfruit OS

- Port **tpm2-tss**
- Implement drivers as VFS plugins:
	- CRB driver for fTPM (x86\_64)
	- SPI driver for dTPM (i.MX8)
- **tpm-tis** VFS plugin that adapts TPM commands to SPI
- Update **openss13** with TPM2 provider
- Create short-lived key/certificate from TPM-backed credentials

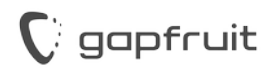

### TPM's: How?

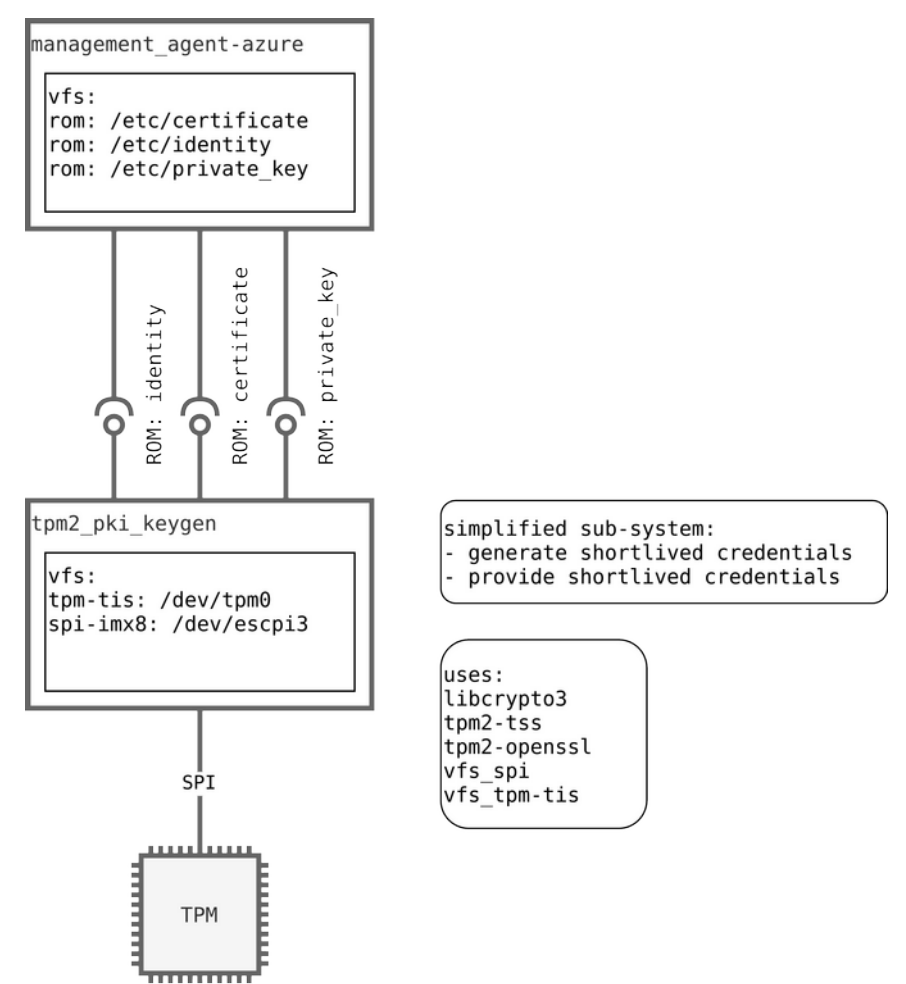

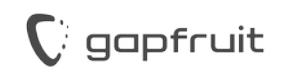

### Demo: Zero-Touch Provisioning

- Azure Device Provisioning Service (DPS)
- Declarative Desired State Management
- Authentication with TPM-backed credentials
- Integration with PKI
- Deployment of WasmEdge app to the edge

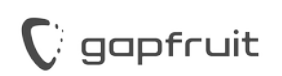

### Step 1: Azure Device Provisioning Service

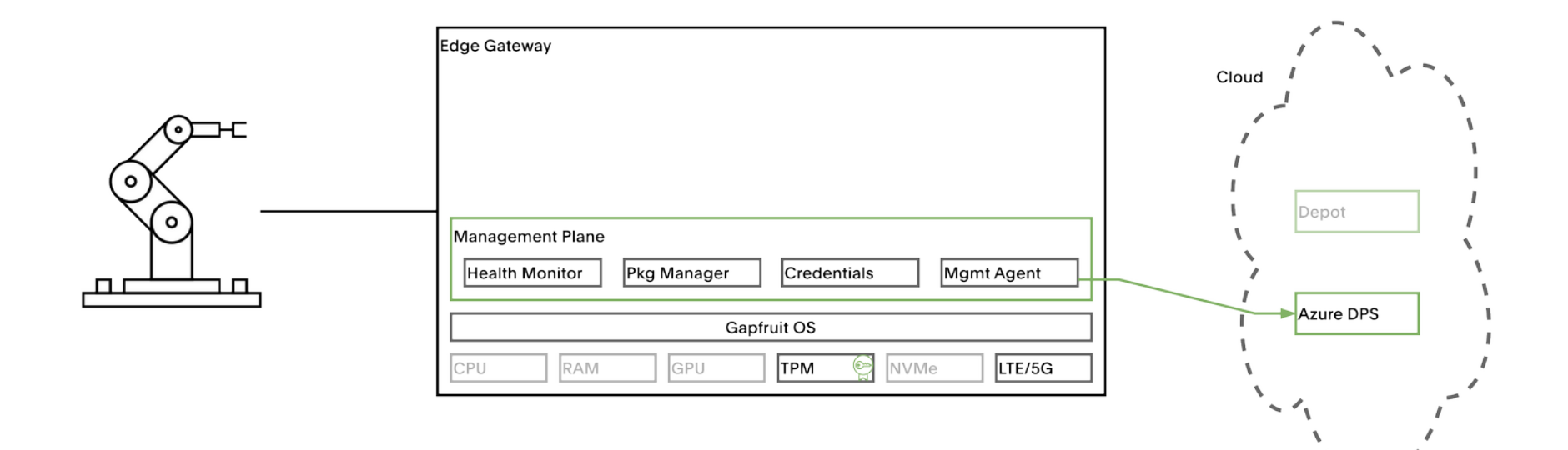

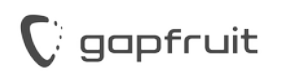

### Step 2: Azure IoT Hub Device Twin

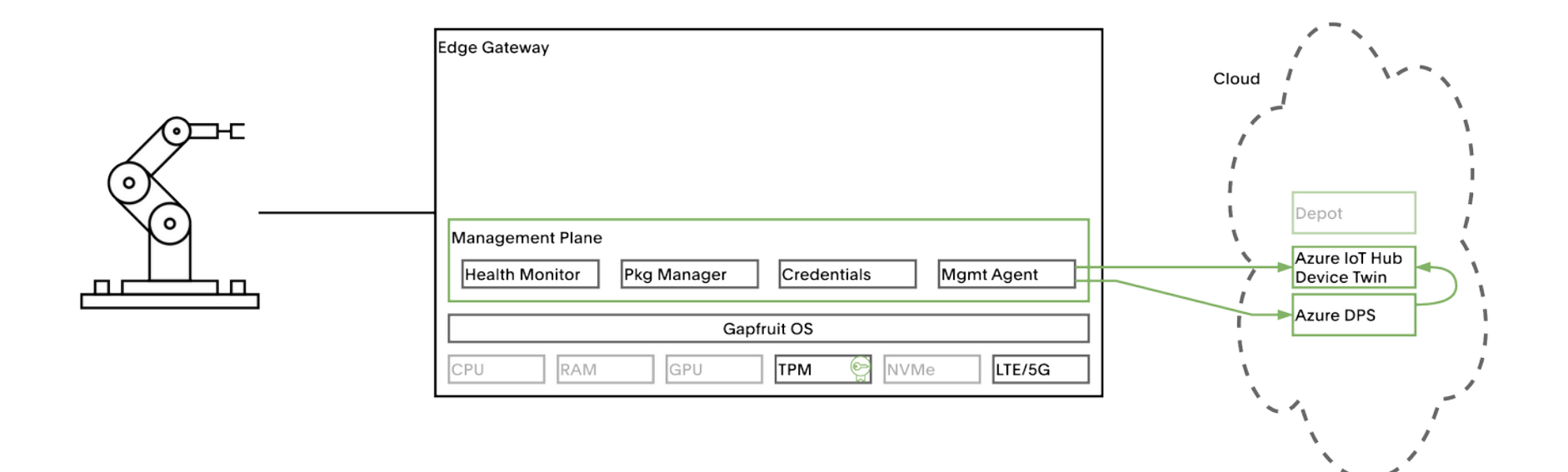

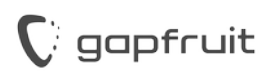

### Step 3: Fetch WasmEdge App

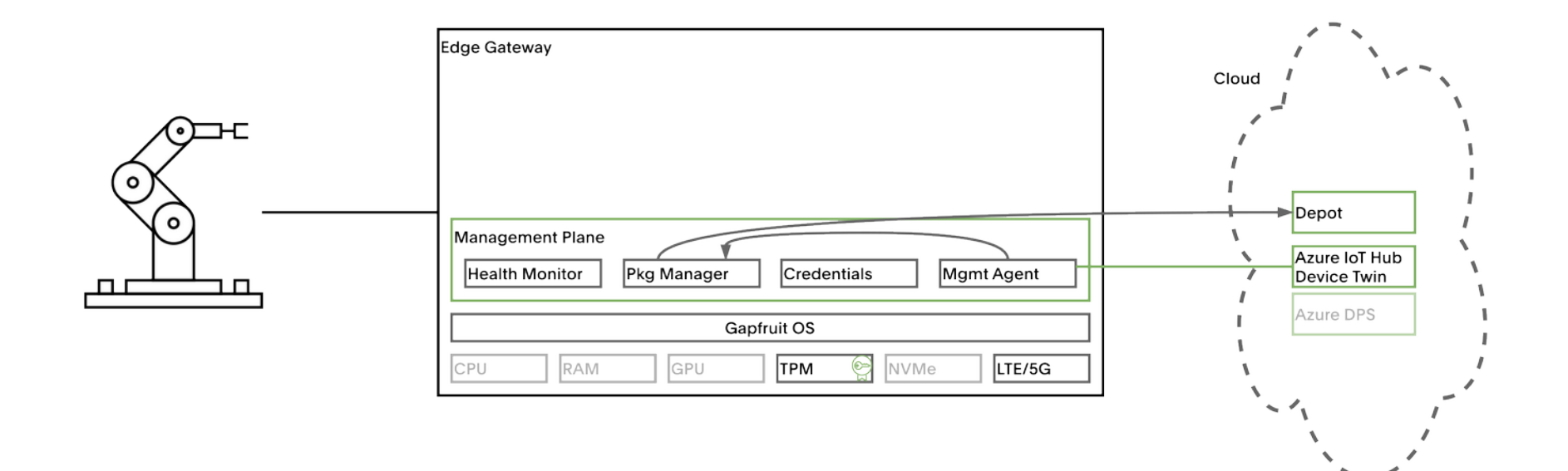

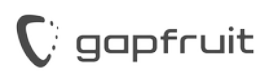

### Step 4: Deploy WasmEdge App

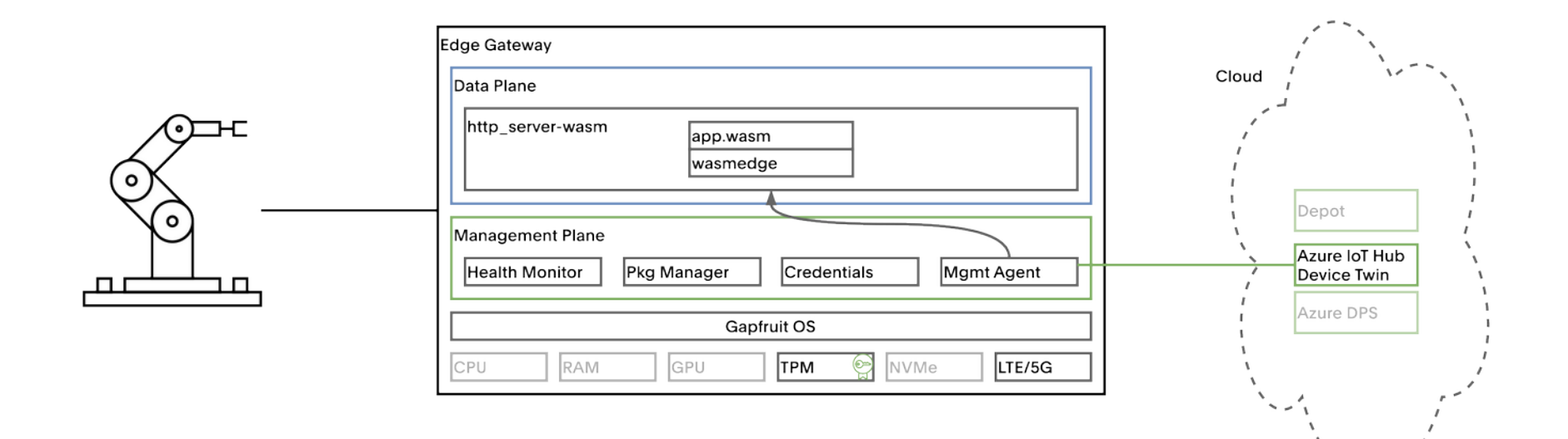

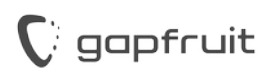

- 1. DPS: Desired state
- 2. DPS: Create Twin
- 3. Install Pkg
- 4. Start App/Server
- 5. Connection:
	- $Robot \rightarrow Server$

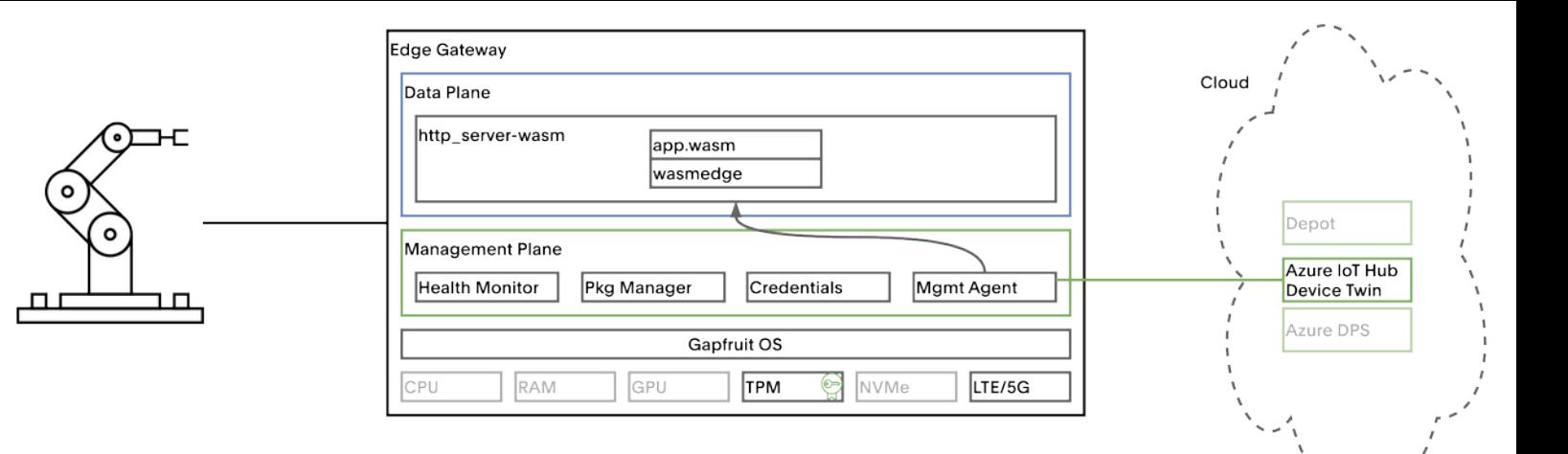

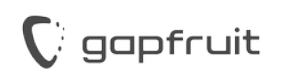

### Next Steps

- WebAssembly/WASI standardization
- Better tooling for application developers
	- Support of OCI images?
- Enabling Gapfruit OS on i.MX8 with seL4
- ACME Device Attestation Extension [[RFC](https://datatracker.ietf.org/doc/draft-acme-device-attest/)]
- Finish work on the TPM resource manager **tpm abrmd**

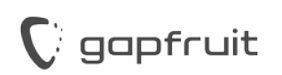

Sid Hussmann CTO & Founder sid.hussmann@gapfruit.com

https://gapfruit.com Twitter: @sidhussmann LinkedIn: https://linkedin.com/in/sidhussmann Mastodon: @sidhussmann@infosec.exchange

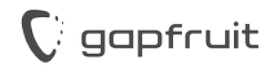

### Control over Dependencies

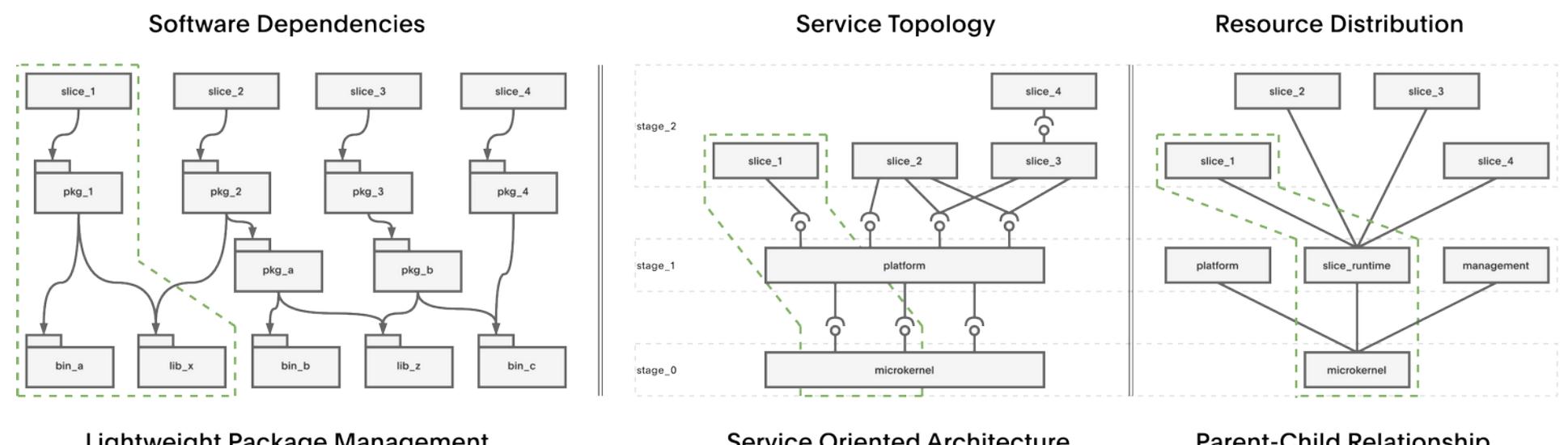

Lightweight Package Management

**Service Oriented Architecture** 

**Parent-Child Relationship** 

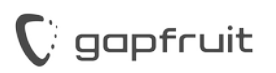